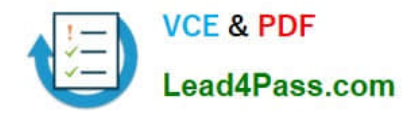

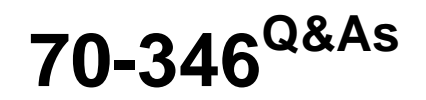

Managing Office Identities and Requirements

# **Pass Microsoft 70-346 Exam with 100% Guarantee**

Free Download Real Questions & Answers **PDF** and **VCE** file from:

**https://www.lead4pass.com/70-346.html**

100% Passing Guarantee 100% Money Back Assurance

Following Questions and Answers are all new published by Microsoft Official Exam Center

**C** Instant Download After Purchase

**83 100% Money Back Guarantee** 

- 365 Days Free Update
- 800,000+ Satisfied Customers  $\epsilon$  of

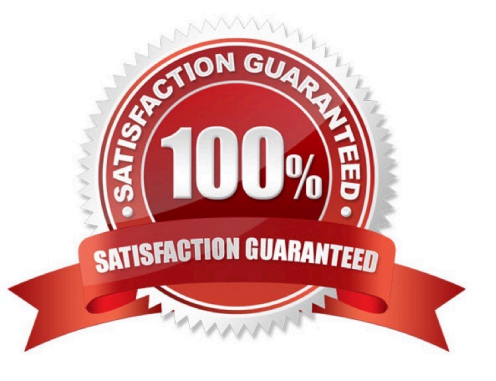

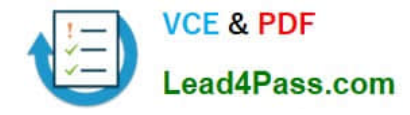

## **QUESTION 1**

You are the Exchange Online administrator for an organization. The organization migrates all users to Exchange Online. An employee works for a partner organization named Contoso, Ltd. The employee uses the email alias

employeel@contoso.com.

Users report that over the past week, they have not received email messages from employee1@contoso.com.

You need to trace email messages that originate from employeel@contoso.com to users inside your organization.

In the message trace window, which two settings should you configure? To answer, select the appropriate objects in the answer area.

Hot Area:

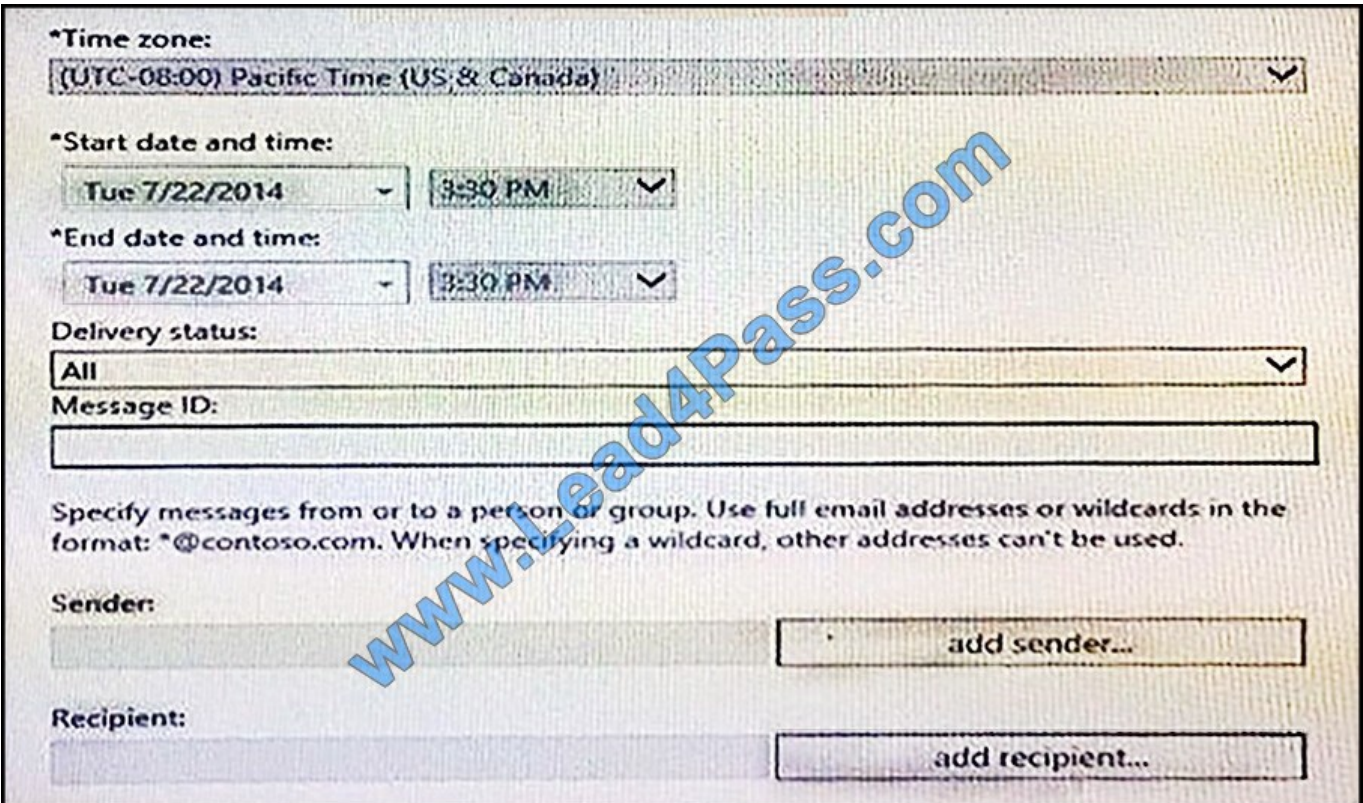

Correct Answer:

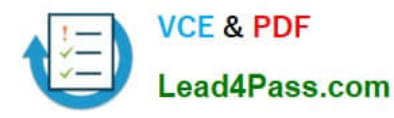

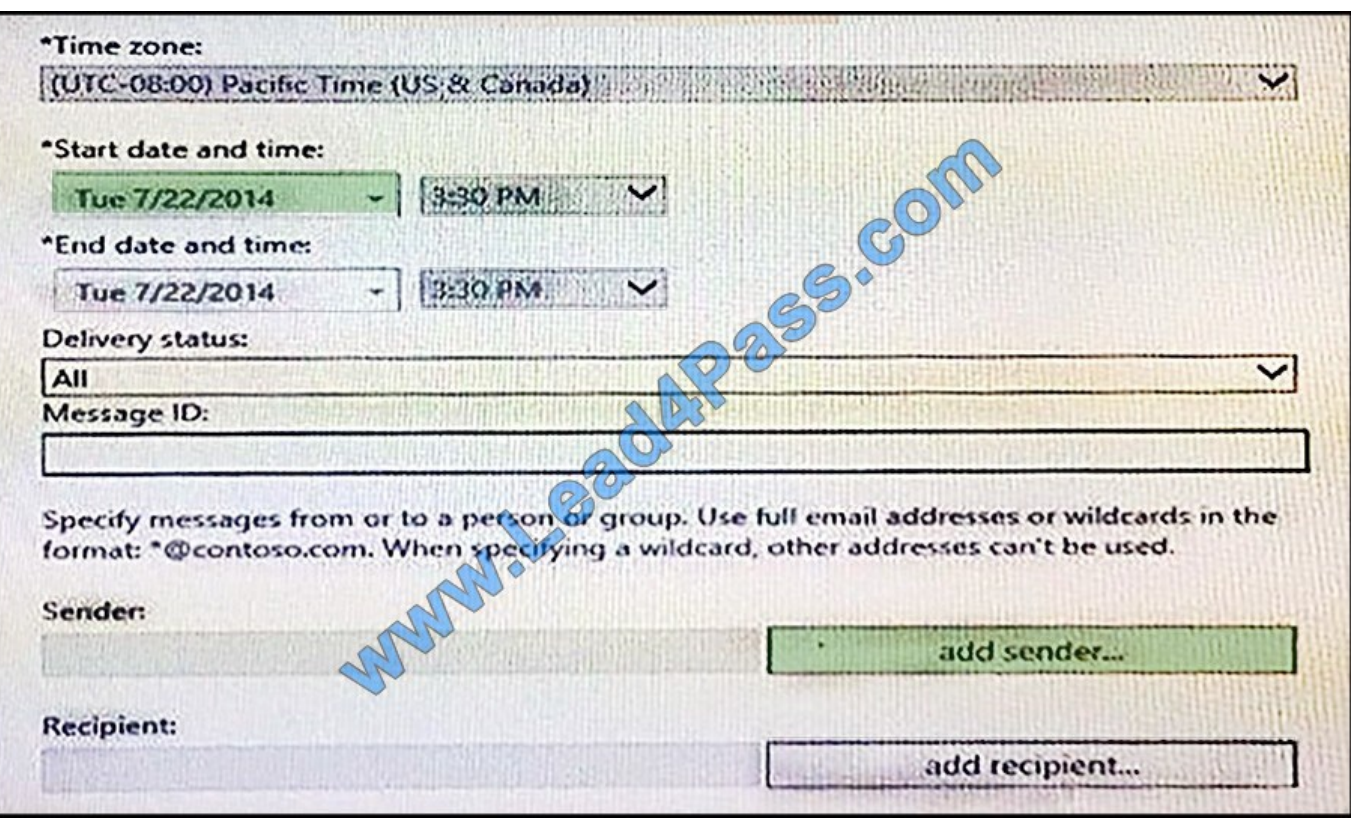

As we want to trace the emails originated from employeel@contoso.com we must specify him as the sender.

We also know that email messages from this user has not been received for the last 7 days. We should therefore change the start date and put it back 7 days.

References:

https://support.office.com/en-au/article/Troubleshoot-email-delivery-using-the-Exchange- Online-message-trace-toole7758b99-1896-41db-bf39-51e2dba21de6

## **QUESTION 2**

You are the system architect for a large global manufacturing company. Your company has headquarters in the United States and branch offices in Belgium, Japan and Mexico.

You are piloting Office 365 for your organization and use the United States as your billing address location for the Office 365 tenant.

You need to determine which Office 365 settings can be changed after you create the office 365 tenant.

Which three settings can you change?

NOTE: Each correct selection is worth one point.

- A. site URL used by Office 365 groups
- B. global administrator

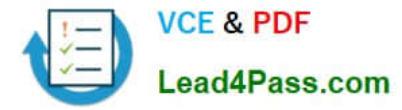

- C. technical contact
- D. organization name
- E. tenant region

Correct Answer: BCD

## **QUESTION 3**

Note: This question is part of a series of questions that present the same scenario. Each question in the series contains a unique solution that might meet the stated goals. Some question sets might have more than one correct solution, while

others might not have a correct solution.

After you answer a question in this section, you will NOT be able to return to it. As a result, these questions will not appear in the review screen.

You deploy Office 365 for all company users. You use Microsoft Exchange Online for company email. You must develop a process to assign licenses to new users in your company.

You need to implement the licensing process.

Solution: Use the Office 365 admin center.

Does the solution meet the goal?

A. Yes

B. No

Correct Answer: A

## **QUESTION 4**

You are the Office 365 administrator for a company. All employees have Active Directory Domain Services (AD DS) user accounts. All users accounts are part of an organizational unit (OU) and are members of a security group.

You deploy Azure Active Directory (Azure AD) Connect by using the Express Settings.

You plan to provision user accounts to Office 365. Only employee user accounts should be synchronized to Office 365.

You need to enable filtering for Azure AD Connect.

Which two types of filtering can you use? Each correct answer presents a complete solution.

NOTE: Each correct selection is worth one point.

A. Domain-based

B. OU-based

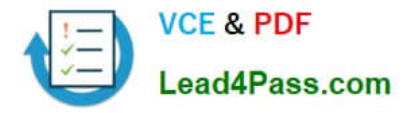

- C. Group-based
- D. Attribute-based

Correct Answer: BD

All four types of filtering can be used. However, domain-based and group-based filtering can only be configured on installation.

References:

https://docs.microsoft.com/en-us/azure/active-directory/connect/active-directory- aadconnectsync-configure-filtering

## **QUESTION 5**

You ate the Office 365 administrator.

You need to enable monitoring of Office 365 by using System Center Operations Manager (SCOM).

Which five actions should you perform in sequence? To answer, move the appropriate actions from the list of actions to the answer area and arrange them in the correct order.

**Answer Area** 

Select and Place:

### Actions

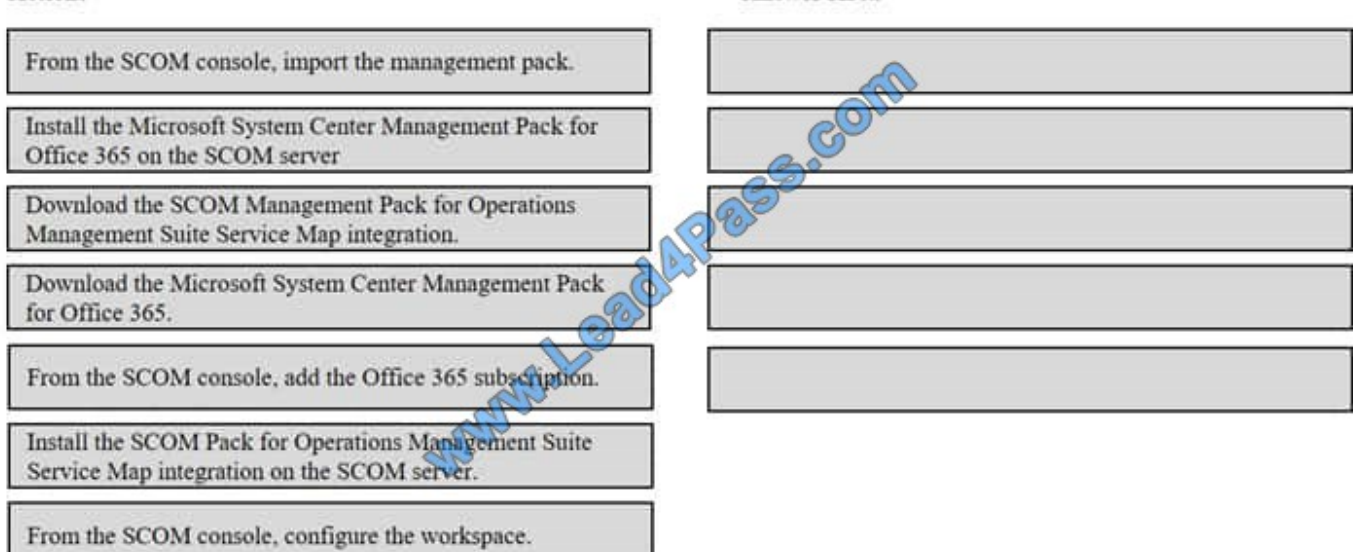

Correct Answer:

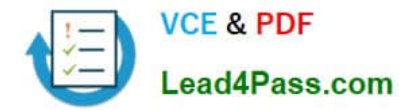

## **Actions Answer Area** Download the Microsoft System Center Management Pack for Office 365 Install the Microsoft System Center Management Pack for Office 365 on the SCOM server Download the SCOM Management Pack for Operations From the SCOM console, add the Office 365 subscription. Management Suite Service Map integration.  $\mathscr{S}$ From the SCOM console, configure the workspace. From the SCOM console, import the management pack. Install the SCOM Pack for Operations Management Suite Service Map integration on the SCOM server.

[70-346 PDF Dumps](https://www.lead4pass.com/70-346.html) [70-346 Study Guide](https://www.lead4pass.com/70-346.html) [70-346 Exam Questions](https://www.lead4pass.com/70-346.html)

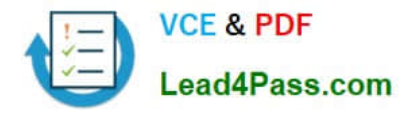

To Read the Whole Q&As, please purchase the Complete Version from Our website.

# **Try our product !**

100% Guaranteed Success 100% Money Back Guarantee 365 Days Free Update Instant Download After Purchase 24x7 Customer Support Average 99.9% Success Rate More than 800,000 Satisfied Customers Worldwide Multi-Platform capabilities - Windows, Mac, Android, iPhone, iPod, iPad, Kindle

We provide exam PDF and VCE of Cisco, Microsoft, IBM, CompTIA, Oracle and other IT Certifications. You can view Vendor list of All Certification Exams offered:

## https://www.lead4pass.com/allproducts

## **Need Help**

Please provide as much detail as possible so we can best assist you. To update a previously submitted ticket:

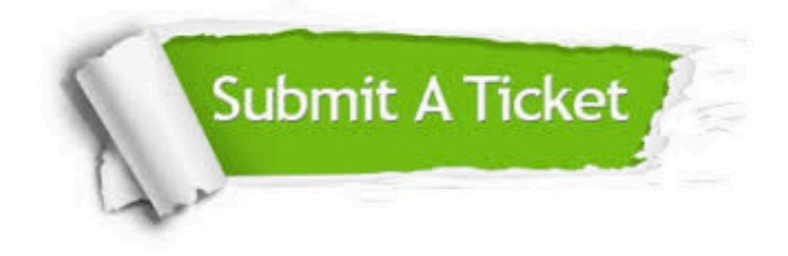

#### **One Year Free Update**

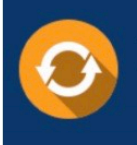

Free update is available within One fear after your purchase. After One Year, you will get 50% discounts for updating. And we are proud to .<br>poast a 24/7 efficient Customer Support system via Email

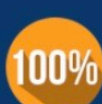

**Money Back Guarantee** To ensure that you are spending on

quality products, we provide 100% money back guarantee for 30 days from the date of purchase

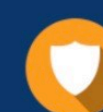

#### **Security & Privacy**

We respect customer privacy. We use McAfee's security service to provide you with utmost security for vour personal information & peace of mind.

Any charges made through this site will appear as Global Simulators Limited. All trademarks are the property of their respective owners. Copyright © lead4pass, All Rights Reserved.